# ČESKÉ VYSOKÉ UČENÍ TECHNICKÉ V PRAZE FAKULTA ELEKTROTECHNICKÁ KATEDRA ŘÍDICÍ TECHNIKY

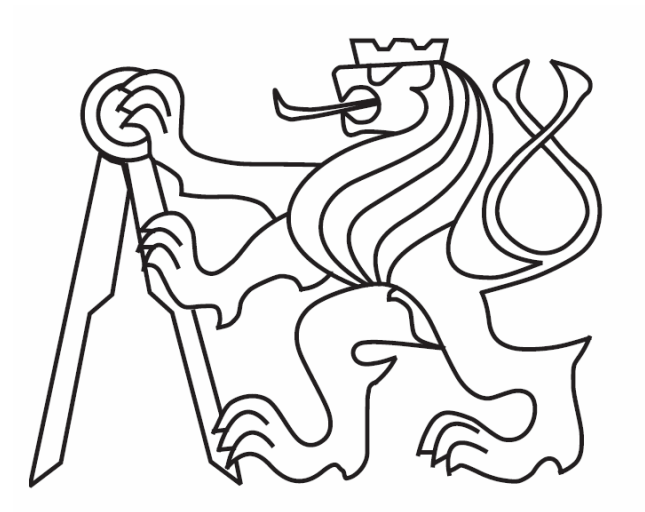

## BAKALÁŘSKÁ PRÁCE

## SERVOMECHANISMUS S PROMĚNNÝM TLUMENÍM

Praha, 2007 Alexandr Ciller

*Vložit oficiální zadání diplomové/bakalá*ř*ské práce* 

#### **Anotace**

Bakalářská práce se zabývá přestavbou a identifikací laboratorního modelu servomechanismu IF122 s magnetickým tlumením. Tento model je připojen k PC přes multifunkční V/V kartu Humusoft MF614. Komunikace mezi modelem a prostředím Matlab/Simulink je zajištěna pomocí Real-Time Toolboxu.. Prvním krokem vylepšení modelu bylo přidání enkodéru Eltra. Zlepšení měření výstupní polohy si vyžádalo mechanický zásah do převodovky. Následovala úprava propojení jednotlivých částí modelu plochými kabely připojenými přes jeden konektor k přístrojové skříni. Dále byly instalovány konektory pro připojení k počítači a programovatelného automatu. Na základě matematicko fyzikální analýzy byl pro popis výstupní rychlosti zvolen systém 2. řádu.

## **Annotation**

In my bachelor thesis I deal with reconstruction and identification of a nonlinear laboratory model of servomechanism IF 122 equipped with magnetic damping. This model is connected to a PC with a multifunctional I/O card Humusoft MF 614. The software communication between the model and Matlab/Simulink is provided by Real-Time (Toolbox). First step for an improvement of the model was an addition of an encoder Eltra. Improvement in measurement of the out position required mechanical adjustment of the speed change gear. The next step was adjustment of the model parts connection by flat cables connected over one connector to equipment case. The last step was instalation of connectors for joining the computer and programmable logic controller. On the basis of mathematically-physical analyses, for the description of speed output was selected the system of the second dimension.

*Tímto bych rád pod*ě*koval vedoucímu mé diplomové práce panu Ing. Jind*ř*ichu Fukovi, CSc. za odborné vedení a rady, které mi poskytoval b*ě*hem vedení mé bakalá*ř*ské práce. Dále bych rád pod*ě*koval panu Ladislavu* Č*melíkovi za mechanické úpravy na servomechanismu.* 

## **Prohlášení**

 Prohlašuji, že jsem svou bakalářskou práci vypracoval samostatně a použil jsem pouze podklady (literaturu, projekty, SW atd.) uvedené v přiloženém seznamu.

V Praze, dne ………………………. …………………………………….

podpis and the proposition of the proposition of the state of the state of the state of the state of the state of the state of the state of the state of the state of the state of the state of the state of the state of the

## **OBSAH**

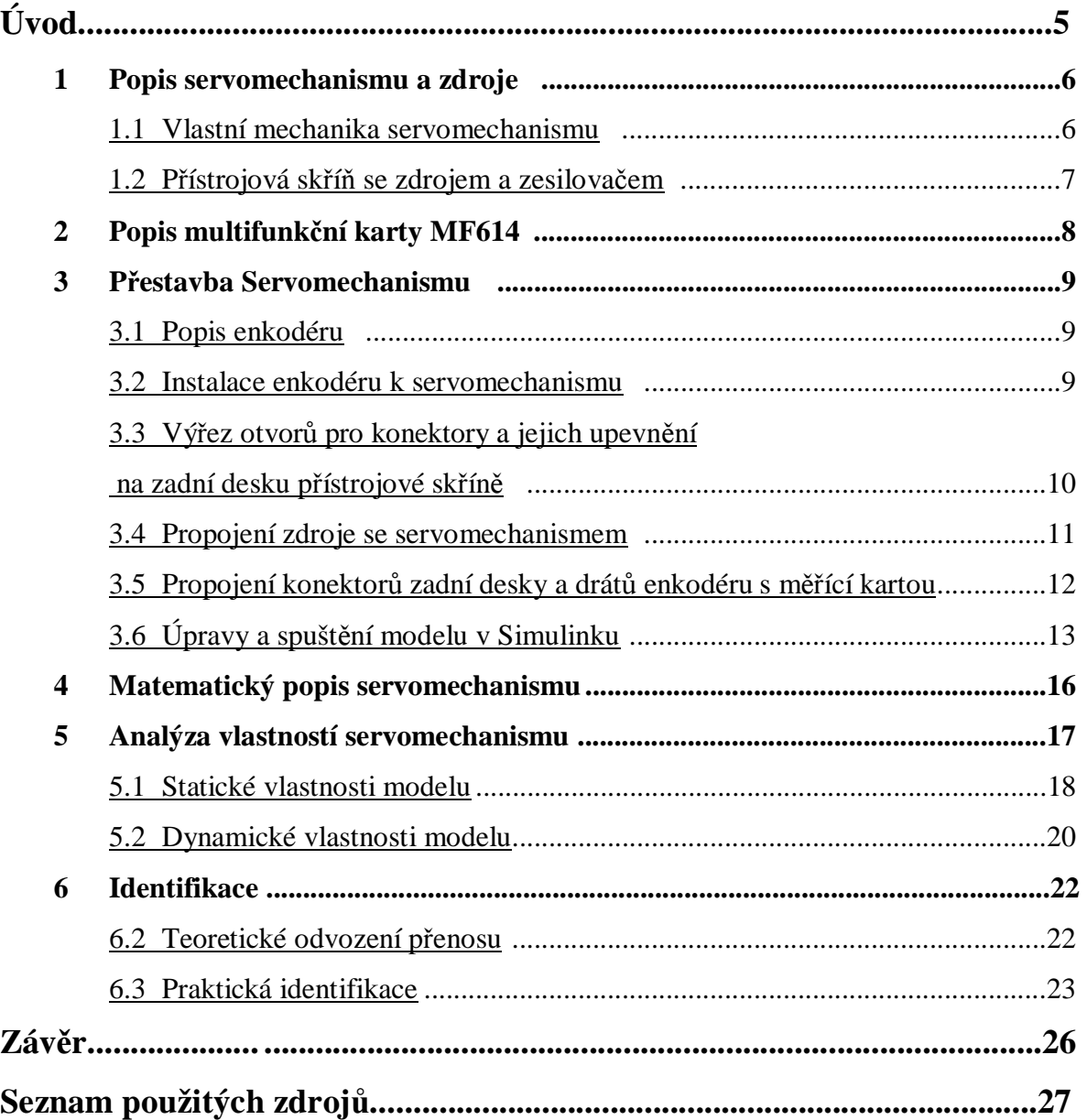

## **Úvod**

 Hlavním cílem této bakalářské práce byla úprava laboratorního modelu servomechanismu s proměnným magnetickým tlumením IfA 122 označovaného jako model S2 a používaného pro výuku teorie řízení v laboratoři K23. Jako programové prostředí byl zvolen Matlab-Simulink s použitím Real Time Toolboxu pro komunikaci mezi Simulinkem a V/V kartou MF614 od firmy Humusoft.

 První kapitola seznamuje s rychlostním a polohovým servomechanismem. Další kapitola je věnována popisu použité multifunkční karty MF 614. Třetí kapitola popisuje přidání nového enkodéru Eltra pro přesnější měření jak rychlosti tak, i polohy a estetickou úpravu propojení zdroje, servomechanismu a měřící kartou MF614 za pomoci plochých kabelů a konektorů. V dalších třech kapitolách použiji znalosti získané především z předmětů Systémy a modely a Systémy a řízení. Jinými slovy vylepšený model matematicky popíši, analyzuji jeho vlastnosti a ověřím stávající přenos. Zamýšlené měření nastavení polohy magnetického tlumení bylo po zvážení z prostorových důvodů vynecháno rozhodnutím vedoucího práce.

## **1 Popis servomechanismu a p**ř**ístrojové sk**ř**ín**ě

 Servomechanismus s proměnným magnetickým tlumením IfA 122 je tvořen mechanikou s motorem a přístrojovou skříní se zdrojem a elektronikou. Původní uspořádání je na Obr. 1.1a.

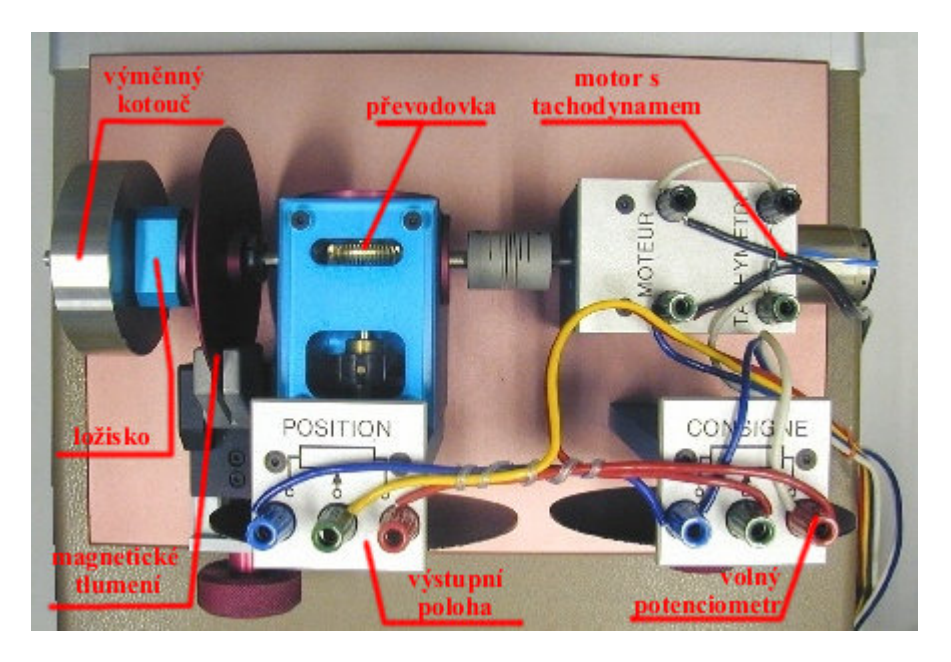

**Obr. 1.1.a Vlastní model servomechanismu** 

## 1.1 Mechanika s motorem

Na hliníkové desce, při pohledu s hora (Obr. 1.1a), je v pravé části umístěn motor s tachodynamem. Na hřídeli je pružná spojka, která spojuje pomocí převodovky (s převodem 1:60) rychlou a pomalou hřídel. Rychlá má na druhém konci vyměnitelné disky. K dispozici jsou tři vyměnitelné disky, v našem případě je použit disk č.2 s momentem setrvačnosti  $8,3.10<sup>-7</sup>$  kg.m<sup>2</sup>. Druhý konec rychlé hřídele je upevněn ložiskem.

Model je též vybaven dvěma ukazateli:

Ukazatel č.1 zobrazuje úhel natočení pomalé hřídele a zároveň je spojen s potenciometrem s přerušením dráhy kolem polohy 0°, měřící v rozsahu od 0° do 360°, který je využit pro snímání výstupního úhlu natočení.

Ukazatel č.2 slouží k zadávání požadovaného úhlu natočení, resp. otáček hřídele. Je využíván pro ruční řízení rychlosti a úhlu natočení servomechanismu.

Magnetický disk, jež se nachází mezi zatěžovacím kotoučem a ložiskem, může být bržděn v nastavitelném rozmezí mezi 0 až 20 mm. Pokud model nebudeme magneticky brzdit, můžeme tuto veličinu zanedbat. V opačném případě se k hodnotě magnetického

tlumení *B0* přičte tlumení *B* způsobené zatěžovacím momentem *Mz*, jež je funkcí úhlové rychlosti ω, více v kapitole 4 Matematický popis servomechanismu.

## Přístrojová skříň se zdrojem a zesilovačem

Výkonový zesilovač se chová jako řízený zdroj napětí ± 10 V a výkonově zesiluje signál z měřící karty MF614. Zdroj zajišťuje napájení potenciometrů, pomocí nichž rozvažujeme napětí, které pak snímáme měřící kartou.

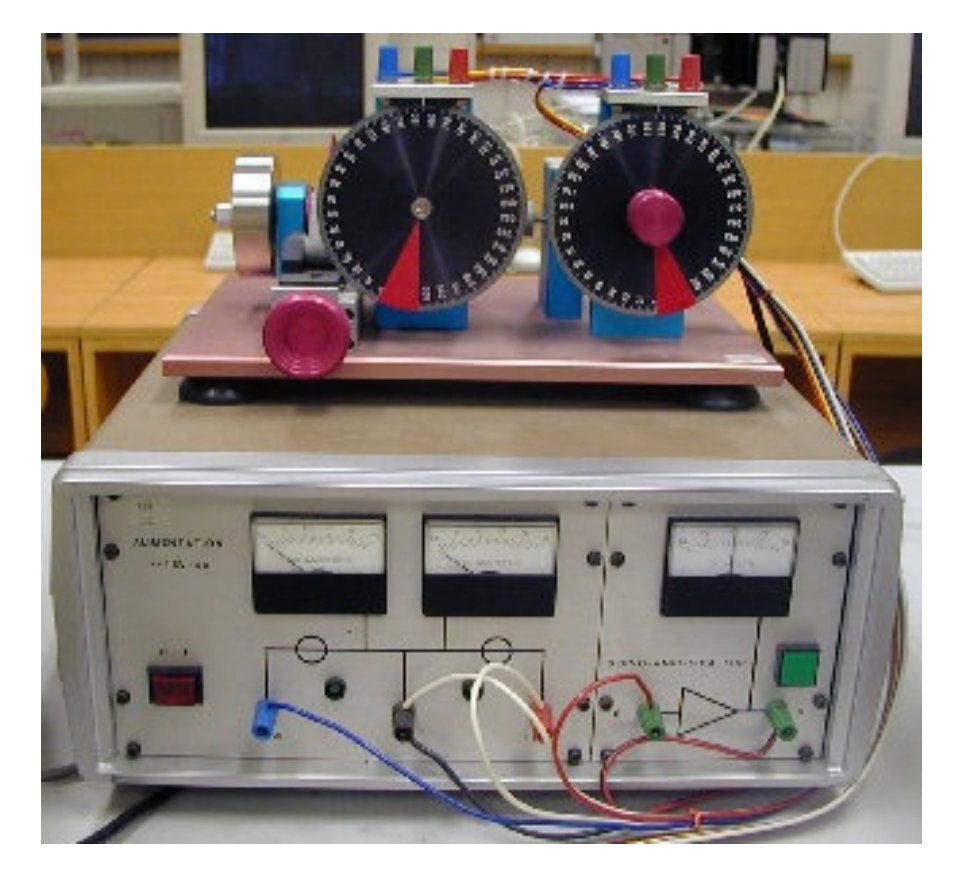

**Obr. 1.1.b P**ř**ístrojová sk**ř**í**ň **se zdrojem a zesilova**č**em** 

## **2 Popis multifunk**č**ní karty MF614**

 Přídavná vstupně/výstupní multifunkční karta slouží pro komunikaci počítače s reálným světem. Přes kartu jsou snímána data a po vyhodnocení dat počítačem se přes kartu nastavují hodnoty pro změnu výstupních veličin. To vše je možné v reálném čase. Karta obsahuje vysoce výkonné obvody pro získaní a zpracování externích dat. Popis podrobných vlastností lze nalézt v manuálové příručce MF614.

Vlastnosti karty:

- Osm single-ended 12-bitových analogových vstupů
- Čtyři 12-bitové analogové výstupy
- Vzorkovací frekvence až do 100 kHz
- 8 digitálních vstupů, 8 digitálních výstupů
- Programovatelné vstupní rozsahy 12 bitového A/D převodníku  $(\pm 10 \text{ V}, +5 \text{ V}, 0.10 \text{ V}, 0.16)$
- 5 V), doba převodu 10 mikrosekund
- Ovladač pro Extend Real Time Toolbox pro MATLAB

## **3 P**ř**estavba servomechanismu**

## 3.1 Popis enkodéru

Inkrementální enkodér El-40 E 1200 Z 5-28 N 4X3 PR je od italské firmy Eltra, je napájen 25 V DC, má 1200 pulsů na otáčku, maximální rychlost otáčení je 5000 ot/min. Výstup z čidla je typu NPN. Enkodér má tři výstupní signály A, B, Z. Kanály A a B jsou navzájem posunuty o 90° a lze z nich vypočíst rychlost a směr, dále polohu, pokud známe její výchozí polohu. Signál Z slouží pro přesné rozpoznání jednoho úhlu v rámci jedné otáčky. Zapojení je 5ti drátové, podle tabulky 3.1.

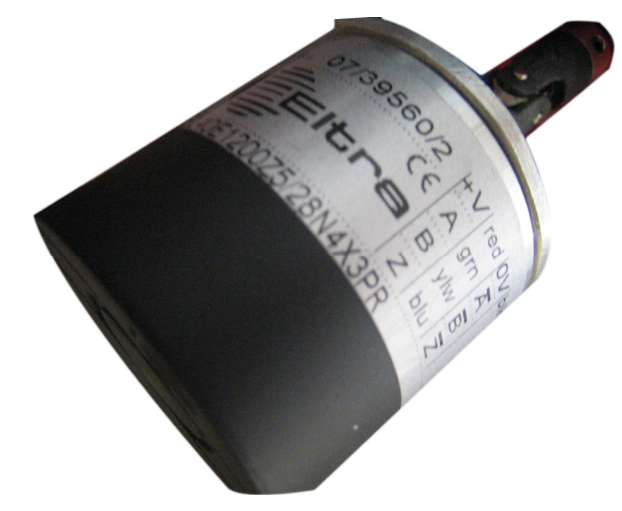

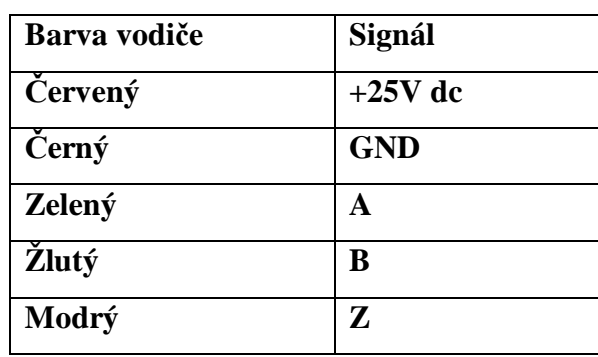

**Obr. 3.1 El-40 E 1200 Z 5-28 N 4X3 PR Tabulka 3.1 význam jednotlivých vodi**čů

### 3.2 Instalace enkodéru k servomechanismu

 Nejdříve byly převodovka a části s ní související rozebrány na jednotlivé díly. Do stěny převodovky, opačné k potenciometru polohy, byl za účelem prodloužení vyvrtán závit do pomaloběžné hřídele. Prodloužení se provedlo našroubováním hřídele, jehož druhý konec je upevněn ke kloubní spojce o průměru 4 mm na obou koncích. Spojka je z druhé strany připevněna k enkodéru.

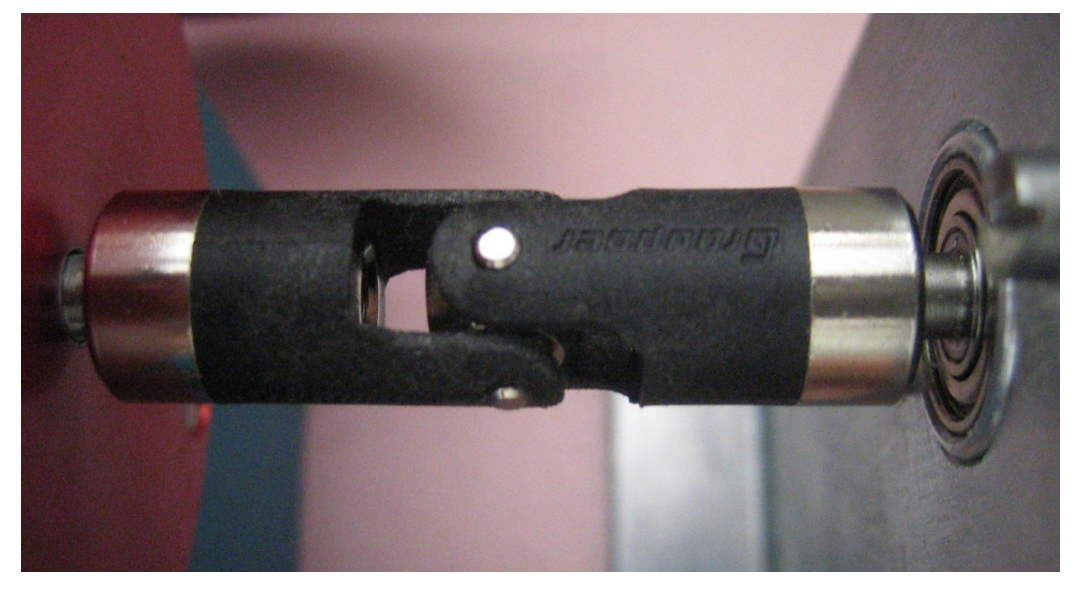

**Obr 3.2 Pružná spojka pro spojení enkodéru s h**ř**ídelí potenciometru** 

## 3.3 Výřez otvorů pro konektory a jejich upevnění na zadní desku přístrojové

## skříně

Ze zadání byly instalovány celkem 4 konektory: Tři 37pinové, z nichž dva pro komunikaci s kartou MF614 (digitální a analogový konektor), jež původně nebylo zamýšleno, a jeden pro možnost připojení na programovatelný logický automat. Poslední 25pinový pro odvedení měřících signálů na sousední konektory, pro přívod napájení a řídícího signálu.

 Pro zmíněné tři symetrické konektory jsem zvolil uspořádání podle vzorů vertikálních konektorů na PC a umístění v pravé části při pohledu na vnější stranu zadní desky, neboť uprostřed vnitřní strany se nachází filtr a vlevo vstup pro napájení. Pro kratší konektor jsem načrtl výřez nad filtrem mírně vlevo, opět však podle horizontálních PC konektorů.

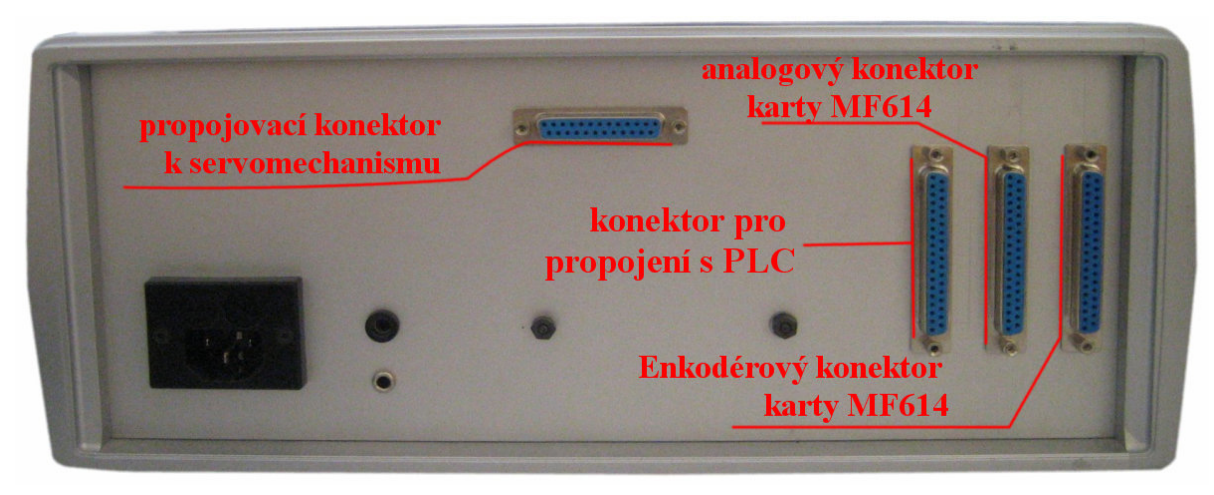

O mechanické úpravy se postaral mechanik katedry pan Ladislav Čmelík.

 **Obr. 3.3 Rozmíst**ě**ní konektor**ů **Canon na zadním krytu zdroje** 

## 3.4 Propojení přístrojové skříně se servomechanismem

 Původní zapojení napájení a zesíleného signálu s potenciometry a motorem bylo realizováno příliš viditelnými kabely připojenými k předním vývodům zdroje, jak lze vidět na Obr. 1.1.a. Proto bylo nutné otevřít zdroj a najít cestu, kudy by se dali dráty protáhnout, nejdříve se uvažovalo o provrtáních malých otvorů z vnitřní zadní stěny. Naštěstí nebylo nutné tyto úpravy provádět, neboť se našla mezera, jak lze vidět na Obr. 3.4. Upevnění drátů k předním vývodům se provedlo z vnitřní strany pomocí oček o průměru 4 mm. Navíc pro zem se použil jeden silnější drát, tak aby jím mohl procházet proud až 2,5 A pro napájení motoru, a další slabší, signálový pro měřící kartu. Taktéž pro výstup ze zesilovače se použil silnější, červený drát.

 Výkonové dráty jsem se snažil napájet pokud možno co nejdál od signálových, proto jsem je umístil na poslední 4 piny a signálové na první.

 Další částí úkolu bylo napájení plochých kabelů k potenciometrům. Bylo zapotřebí nejen sundat ukazatele z hřídele, ale i nadzvednout překážející kryt. Kryt bylo možné nadzvednout poté, jakmile se podařilo povolit všechny matky na špatně dostupných místech. Jakmile se podařilo kotouče sundat, napájel jsem ploché kabely. Kotouče jsem opět upevnil, tak aby ukazatel na poloze 0 odpovídal měřené poloze 0 potenciometrů.

Ploché kabely jsem nejdříve upevňoval pomocí oboustranné izolepy, tento způsob se ukázal být nedostačující, neboť plochý kabel se stále odlepoval od izolepy, proto bylo použito rychleschnoucí sekundové lepidlo, však jen k přilepení plochého kabelu k izolepě (druhá strana izolepy na plochách servomechanismu držela dost pevně). Motor je napájen již zmíněnými silnějšími výkonovými kabely a sousední tachodynamo posílá svůj měřený signál přes vlastní zem. Všechny čtyři dráty (napájení motoru a signálové tachodynama) se střetávají s šesti ostatními (od potenciometrů) pod tachodynamem a motorem, dále jsou vedeny do červené silikonové trubičky. Tak vzniklý červený kabel byl upevněn k hliníkové desce spolu s šedivým kabelem od enkodéru. Vzniklý svazek drátů byl na druhém konci připájen na příslušné piny 25pinového konektoru.

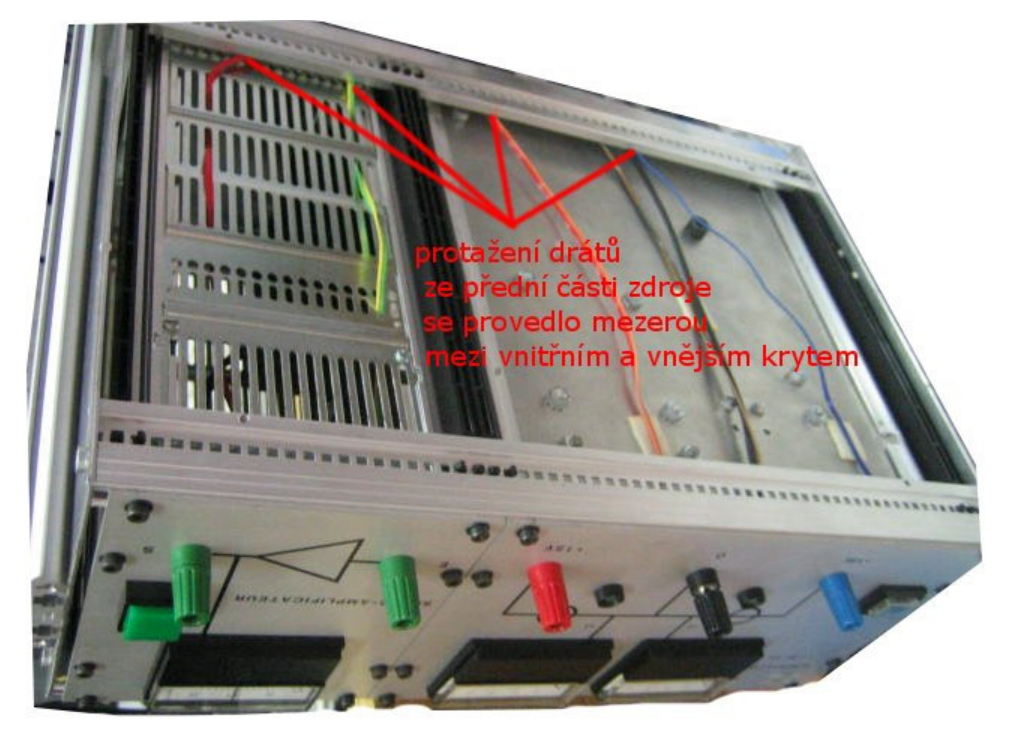

 **Obr. 3.4 mezera mezi vn**ě**jším a vnit**ř**ním krytem p**ř**ístrojové sk**ř**ín**ě **pro protažení drát**ů **ke konektor**ů**m.** 

#### 3.5 Propojení konektorů zadní desky a propojení drátů enkodéru s měřící kartou

 Pro tento účel byly vybrány opět ploché kabely. Již napájené dráty držely zadní desku a nedovolovaly její oddálení pro napájení zbylých kabelů. Proto při každém přidání kabelů je nutné sundat kryt, aby bylo možné desku šikovně naklonit. Propojení plochých kabelů je uvedeno v tabulce 3.2

 Z šesti napájených drátů enkodéru na vstupní konektor CANON (25pin - kolík) , konkrétně na piny 14,15,16, 17,18 a 19, bylo prvních pět propojeno vnitřkem zdroje z 25pinového konektoru na 37pinový výstupní konektor pro digitální vstup karty MF614. Šestý silnější stínící drát nebyl využit. Ostatní dráty byly propojeny následovně: červený napájecí a černý zemnící na piny 28 (+5V dc), 29 (GND), zelený kanál A, žlutý kanál B a modrý informační signál Z na piny 1 (IRC0A+), 3 (IRC0B+) a 5 (IRCI+).

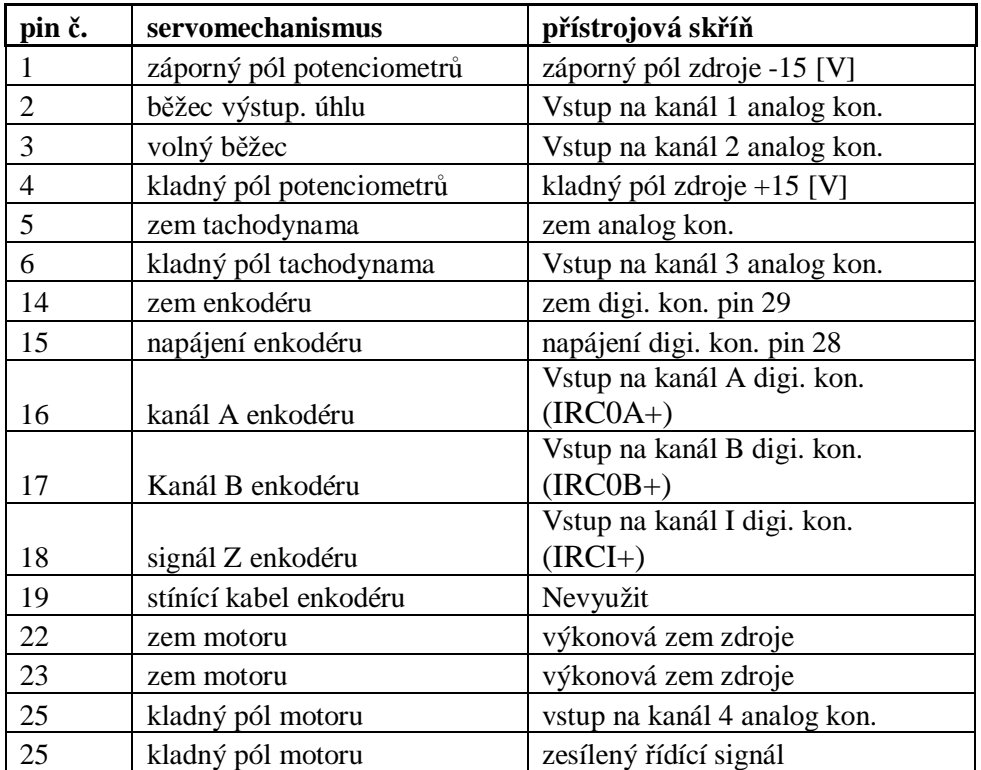

## **Tabulka 3.2 Zapojení 25-pinového konektoru CANON**

## 3.6 Úpravy a spuštění modelu v Simulinku

 V programovém prostředí Matlab/Simulink byl upraven blok pro propojení Simulinku a enkodéru Obr. 3.4a,b.

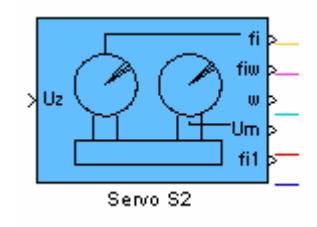

**Obr. 3.4a Vn**ě**jší schéma bloku** 

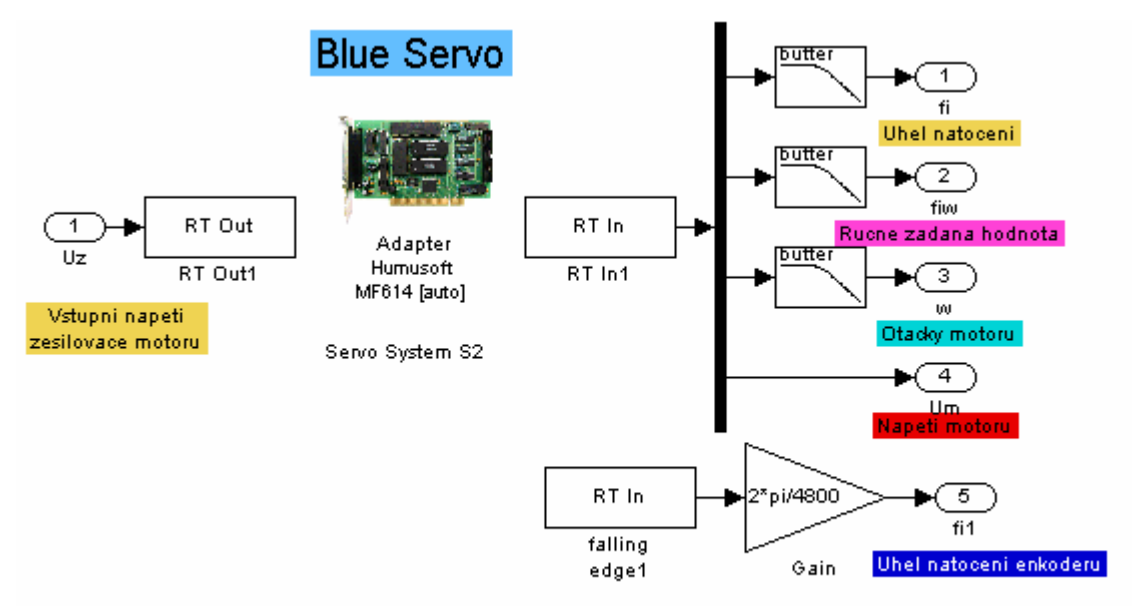

**Obr. 3.4b Vnit**ř**ní schéma bloku** 

 Ihned po spuštění Simulinkového schématu Enkodér v kladném směru pouze čítal impulsy (Obr 3.5), zatímco v opačném reagoval i na signál Z (Obr 3.6), který zahájí po každé otáčce správné měření polohy. Příčinou problému se ukázal být ovladač karty MF614 pro Real-Time Toolbox. Očekáváme jeho opravu.

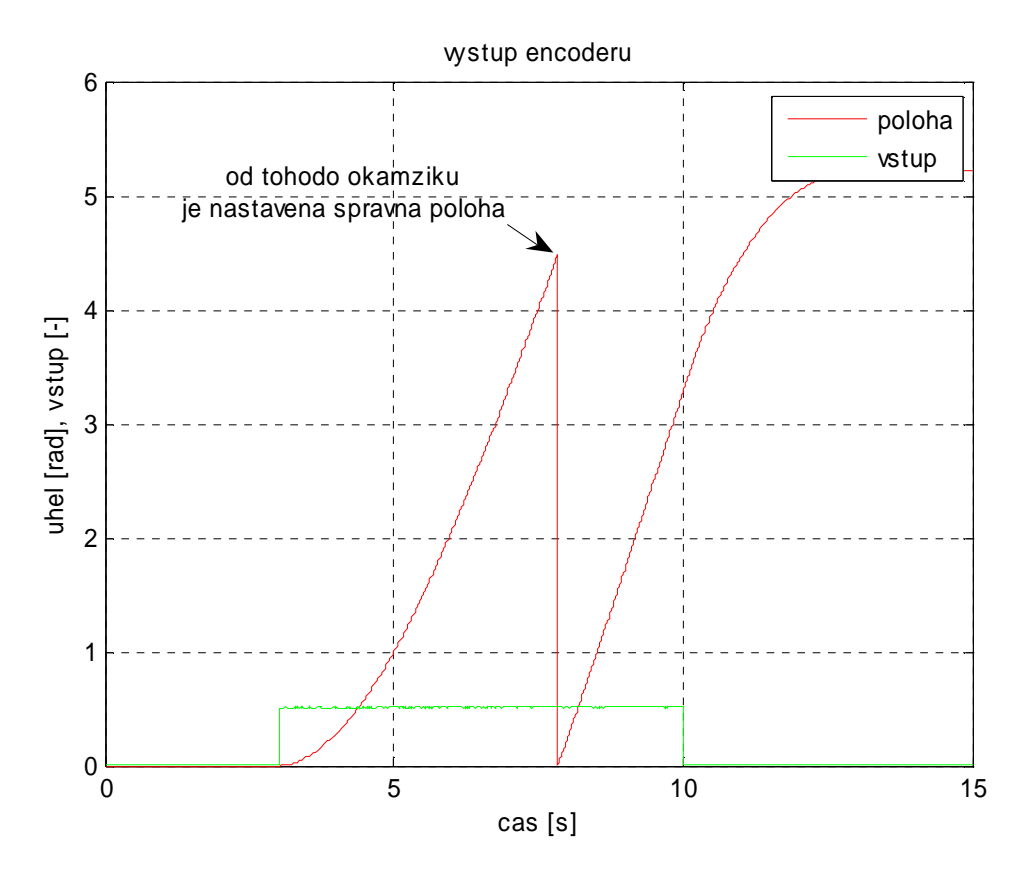

**Obr. 3.5 Výstup enkodéru p**ř**i kladném sm**ě**ru otá**č**ení** 

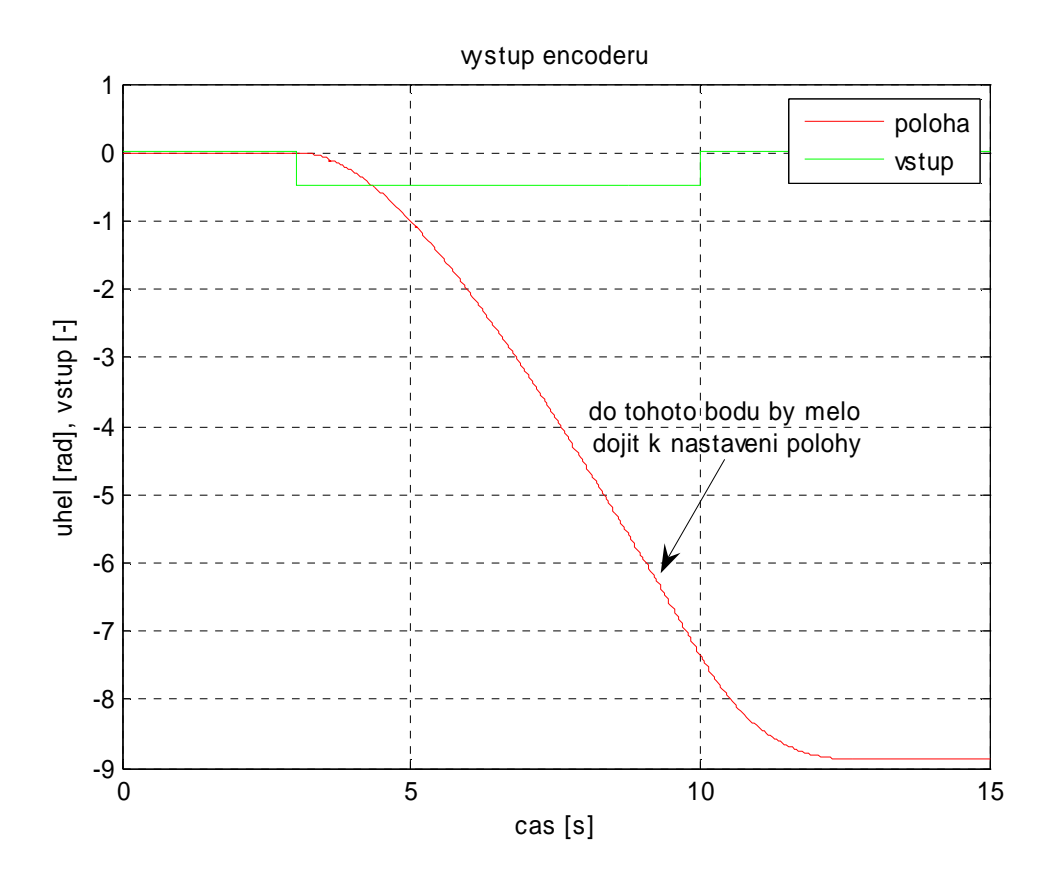

**Obr. 3.6 Výstup enkodéru p**ř**i záporném sm**ě**ru otá**č**ení** 

### **4 Matematický popis servomechanismu**

 Model z fyzikálního hlediska můžeme rozdělit na dvě základní části a to na mechanickou a elektrickou. Mechanické část v sobě zahrnuje součty jednotlivých momentů. Elektrická část vychází z rovnice druhého Kirchhoffova zákona, který říká, že algebraický součet napětí ve smyčce se vždy rovná nule. Smyčka je uzavřený obvod v němž na sebe navzájem navazují napětí zdrojů a napětí na spotřebičích. Příslušné rovnice si odvodíme z náhradního obvodového schématu.

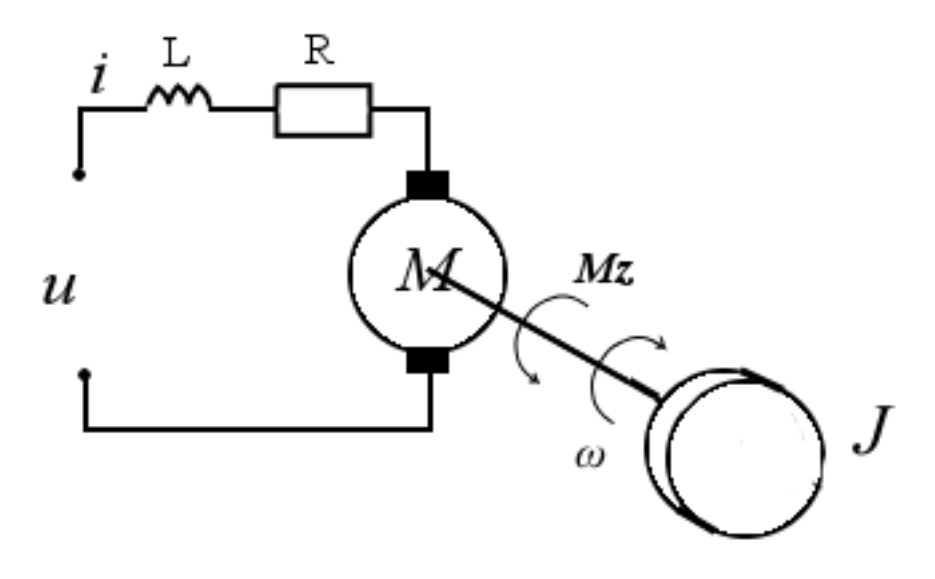

#### **Obr. 4.1 Náhradní obvodové schéma servomechanismu**

Kde *u* [V] vstupní napětí na motoru, *i* [A] proud kotvou, L = 0,75 mH celková indukčnost kotvy,  $R = 6.2 \Omega$  odpor kotvy,  $\omega$  [rad.s<sup>-1</sup>] úhlová rychlost, *M* [N.m] moment motoru, J [kg.m<sup>2</sup> ] moment setrvačnosti, *B0 =* 3.10-5 N.m.s.rad <sup>−</sup><sup>1</sup> tlumení , *Mz* [N.m] zatěžovací moment způsobený magnetickým tlumením,  $\varphi$  [rad] úhel,  $k_m = 0.032$  N.m.A<sup>-1</sup> momentová konstanta motoru,  $K\omega = 27,11$  rad.s<sup>-1</sup>.V<sup>-1</sup> konstanta tachodynama,

Rovnice elektrické smyčky z Obr. 4.1:

$$
u(t) - E(t) = R \cdot i(t) + L \cdot \frac{di(t)}{dt}
$$
\n(4.1)

Elektromotorická síla motoru je funkcí otáček motoru a momentové konstanty motoru

$$
E(t) = k_m \cdot \omega(t) \tag{4.2}
$$

Dosazením rovnice (4.1) do rovnice (4.2) a vyjádřením derivace proudu získáváme rovnici

elektrického motoru:

$$
\frac{di}{dt} = \frac{1}{L} \Big( u(t) - R \cdot i(t) - k_m \cdot \omega(t) \Big) \tag{4.3}
$$

Nyní je již elektrická část motoru popsána dostatečně. Aby bylo možno popsat celkové chování motoru, je nutné zavést závislost mezi elektrickou a mechanickou částí motoru. To je dáno vztahem pro točivý moment, který je produkován motorem podle vztahu (4.4)

$$
M_m = k_m \cdot i(t) \tag{4.4}
$$

Hnací moment je v rovnováze s momenty, které zatěžují motor. A následující vyjádření platí v každém časovém okamžiku

$$
M_m = M + M_z + M_{B0} \tag{4.5}
$$

kde *MB0* brzdný moment způsobený tlumením, *Mz* je zatěžovací moment magnetického kotouče a *M* moment vyvolaný setrvačností rotující částí.

$$
M_{B0} = B_0 \cdot \omega(t) \tag{4.7}
$$

Protože moment  $M_z$  se mění nelineárně na otáčkách motoru  $\omega$ , vztah linearizujeme aproximací přímkou, pak lze psát

$$
M_z = B \cdot \omega(t) \tag{4.8}
$$

Použitím druhého Newtonova zákona pro rotaci lze obecně pro *M* definovat následující rovnici

$$
M = J \cdot \frac{d\omega(t)}{dt} \tag{4.9}
$$

kde  $J$  je celkový moment setrvačnosti a je dán součtem  $J_{0}$  = 30.10<sup>-6</sup> kg.m $^{2}$  setrvačnosti hřídele a  $J_d = 30.10^{-6}$  kg.m<sup>2</sup> setrvačnost námi použitého disku č. 2, dosazením rovnice (4.5) do rovnice (4.6) a vyjádřením úhlového zrychlení získáváme rovnici mechanické soustavy:

$$
\frac{d\omega}{dt} = \frac{1}{J_0 + J_d} \left( k_m \cdot i \left( t \right) - \left( B_0 + B \right) \cdot \omega \left( t \right) \right) \tag{4.10}
$$

Pomocný vztah

$$
\frac{d\varphi}{dt} = \varpi \tag{4.11}
$$

Výstupní rovnice pro rychlost :

$$
y = \frac{\omega}{K_{\omega}}\tag{4.12}
$$

#### **5 Analýza vlastností servomechanismu**

 Před vlastní identifikací je nejprve potřeba se důkladně seznámit se základními vlastnostmi servomechanismu. Regulace otáček je možná v rozmezí 0 až 2500 otáček za minutu v obou směrech otáčení. Změna řídicího napětí na motoru je možná v rozmezí ±10 V. Základní vlastnosti modelu lze vyjádřit pomocí statických a dynamických charakteristik servomechanismu.

 V dalších kapitolách budeme používat všechny používané veličiny ve tvaru výstupu simulinku. To znamená, že maximální hodnota otáček bude odpovídat v kladném směru hodnotě 0,92 a v záporném směru hodnotě -0.81, vstup i výstup tychodynama bude v rozmezí <-1,1>[-]. Mezi tímto vyjádřením rychlosti a řídicího signálu a skutečnými hodnotami budou jednoduché převodní konstanty. U otáček za minutu bude stačit, abychom výstup násobili konstantou 2 588, a dostaneme výslednou hodnotu v otáčkách za minutu. To platí i obráceně. To samé platí i pro řídící napětí na motoru, s tím rozdílem, že hodnota převodní konstanty je 10.

### 5.1 Statické vlastnosti modelu

 Základní statické vlastnosti se vyjadřují pomocí statické charakteristiky, která nám udává, jaké hodnoty dosáhne soustava po ustálení přechodového jevu v závislosti na vstupu do soustavy. Jelikož se otáčky servomechanismu neustálí na konstantní hodnotě, ale více či méně kolem ní kolísají, musí se jednotlivé body statické charakteristiky počítat jako aritmetický průměr všech naměřených hodnot přechodové charakteristiky v čase od 15 do 20 sekund.

Nejprve je vykreslená statická charakteristika na Obr. 5.1 s nastavením brzdného magnetického kotouče 0 mm (bez magnetického brždění).

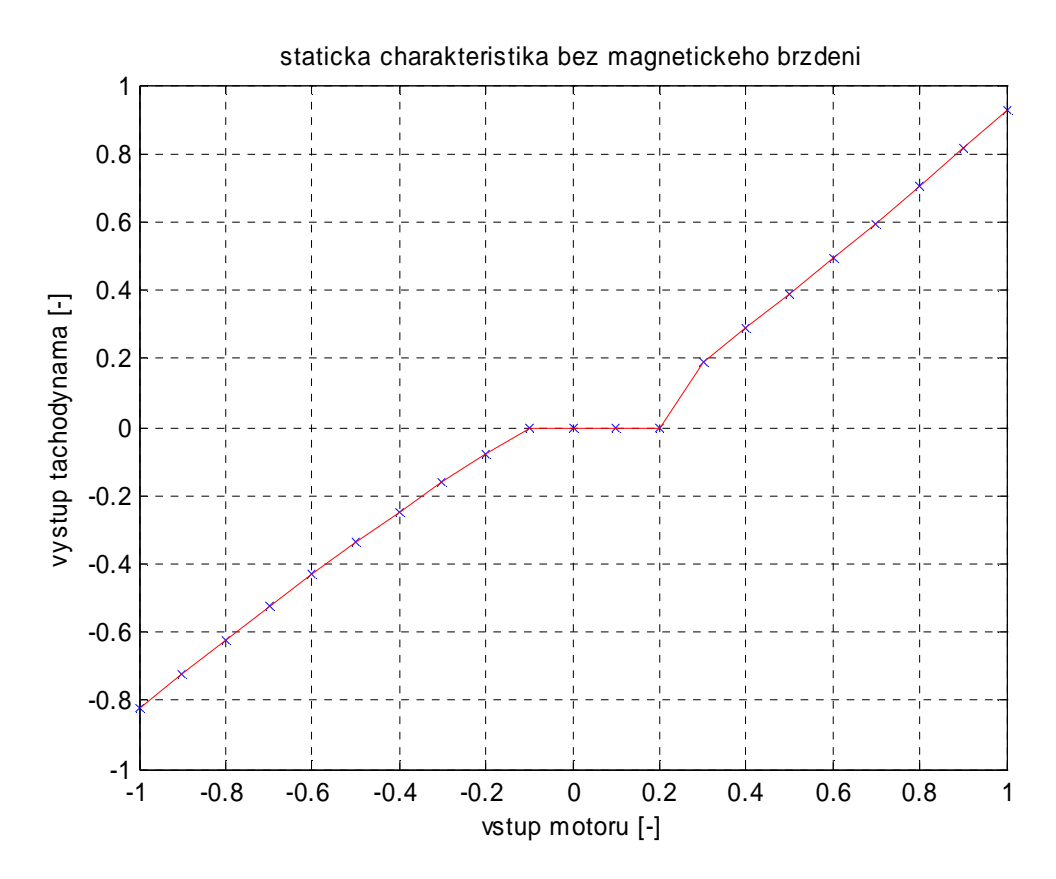

#### **Obr. 5.1 Statická p**ř**evodní charakteristika bez magnetické zát**ě**že**

 Na této statické charakteristice lze vidět, že v rozmezí hodnot vstupu od-0,15 do 0,2 jsou otáčky motoru na hodnotě 0, což znamená, že motor se netočí. Toto pásmo se nazývá pásmo necitlivosti (dead zone). V tomto pásmu motor překonává vnitřní tření ložisek.

 Od hodnoty 0,2 se otáčky začínají strmě zvyšovat až na hodnotu 0,92, to odpovídá po vynásobení zesílením a konstantou tachodynama 2400 otáčkám za minutu, které jsou dosaženy při maximální hodnotě řídícího vstupu 1 [-], tomu odpovídá saturační napětí zesilovače 10 V. Při vyšších hodnotách vstupu nad 1 [-] se nám otáčky ustálí na hranici 2500 ot/min.

 Další charakteristika je změřena na poloviční nastavitelné magnetické zátěže 10 mm z maximální možné 20 mm . Jak lze zpozorovat, pásmo necitlivosti se nám nezměnilo, zato maximální hodnota rychlosti nám klesla na 0,44, tím se nám zúžil výstupní rozsah rychlosti na polovinu.

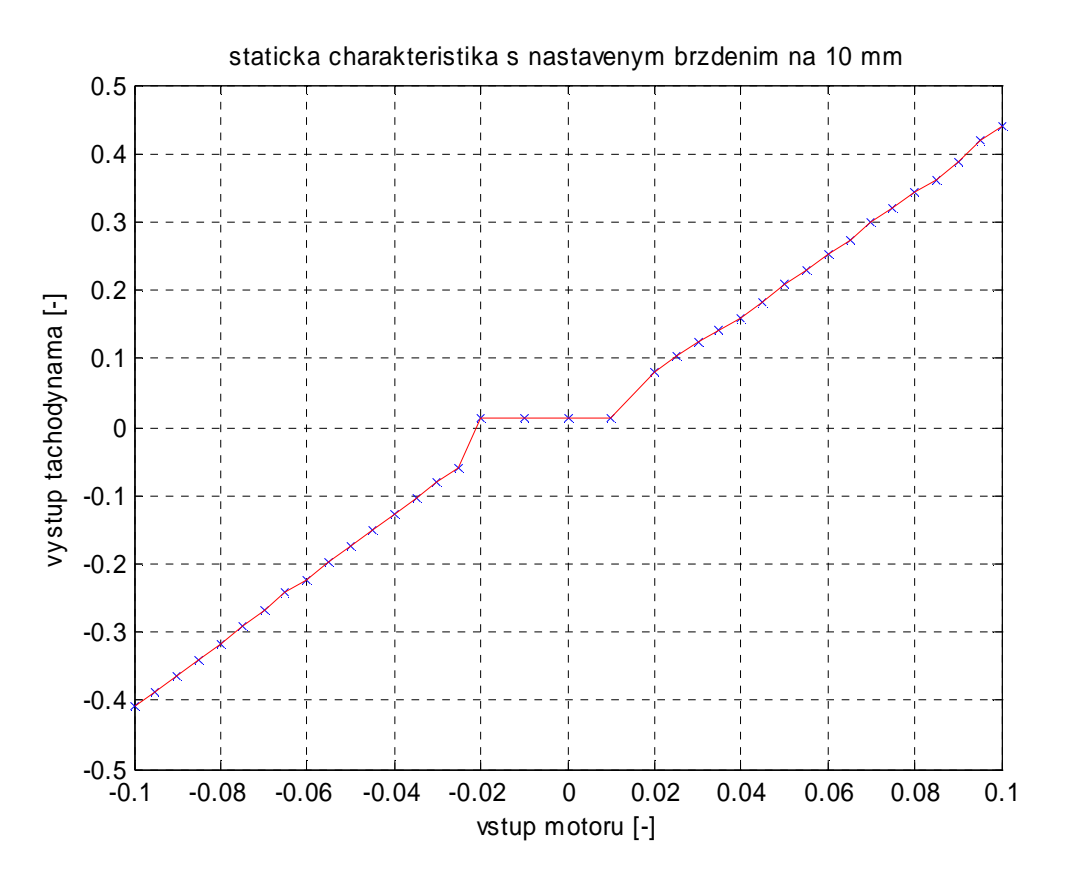

#### **Obr.**

#### **5.2 Statická p**ř**evodní charakteristika s magnetickou zát**ě**ží**

 Kdybychom provedli další měření pro různá magnetická tlumení, tak se rozsah výstupního napětí na tachodynamu bude zvětšovat či zmenšovat v závislosti na změně magnetického tlumení.

## 5.2 Dynamické vlastnosti modelu

 Základní dynamické vlastnosti můžeme popsat pomocí přechodové charakteristiky, což je odezva soustavy na změnu vstupní veličiny. Zde se sleduje rychlost a tvar této charakteristiky. V našem případě je to změna otáček v závislosti na změně vstupního napětí motoru. Na Obr. 5.3 je znázorněna změna řídícího napětí na motoru z hodnoty 0 V na 10 V.

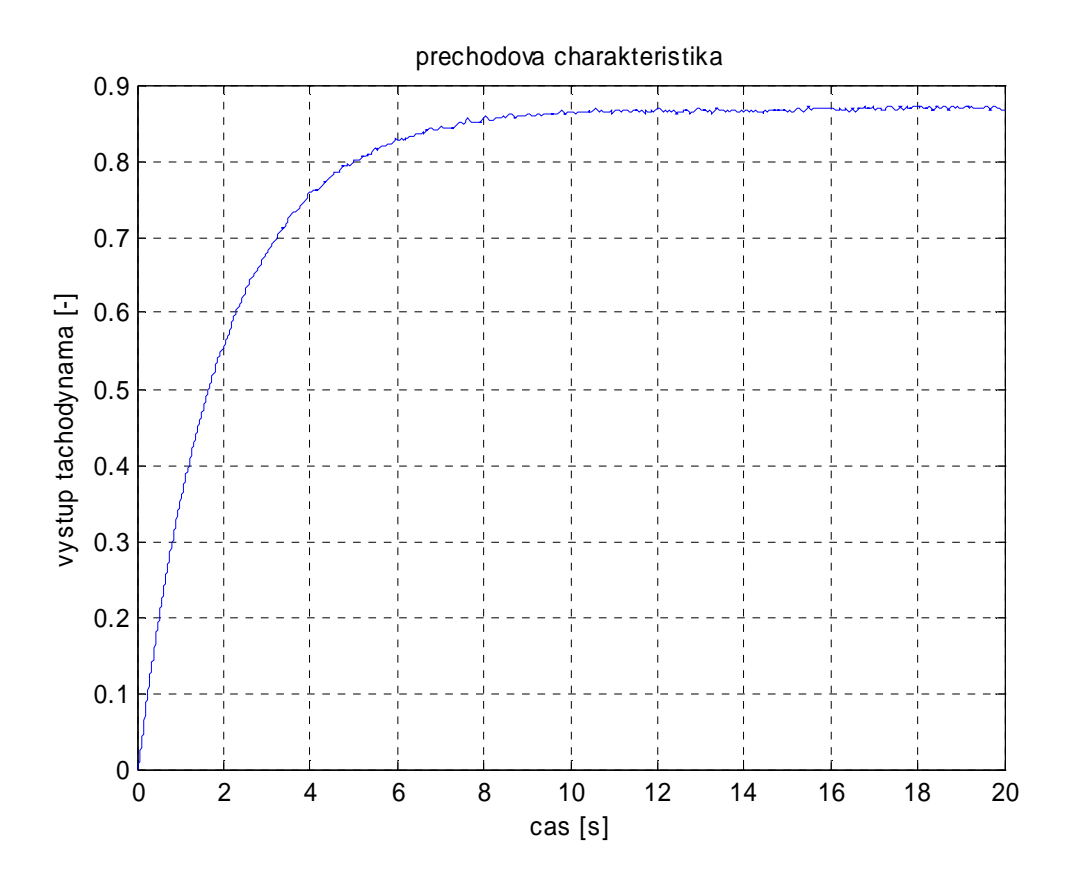

**Obr. 5.3 P**ř**echodová charakteristika servomechanismu** 

## **6 Identifikace**

Identifikací se rozumí proces ztotožňování našich poznatků a vědomostí o zkoumaném objektu se skutečností. Jedná se tedy o poznávací proces, který si je možno představit jako orientovanou interakci mezi poznávaným objektem a poznávacím subjektem. Výsledkem poznávacího procesu je relativní poznání. Kvalitní a přesná identifikace je základem pro návrh regulátoru a regulačního obvodu.

## 6.1 Teoretické odvození přenosu

 Jako výstupy si můžeme zvolit bud' úhlovou rychlost, pak se jedná o přenos systému druhého řádu bez astatismu, anebo polohu (úhel), jež je integrací rychlosti, tj.: v laplaceově transformaci dělíme laplaceovým operátorem a získáváme tak přenos systému 3. řádu s astatismem 1. řádu.

Nejdříve jsme si podle rovnic (4.1), (4.10) , (4.11) , (4.12) vytvořili simulinkový model:

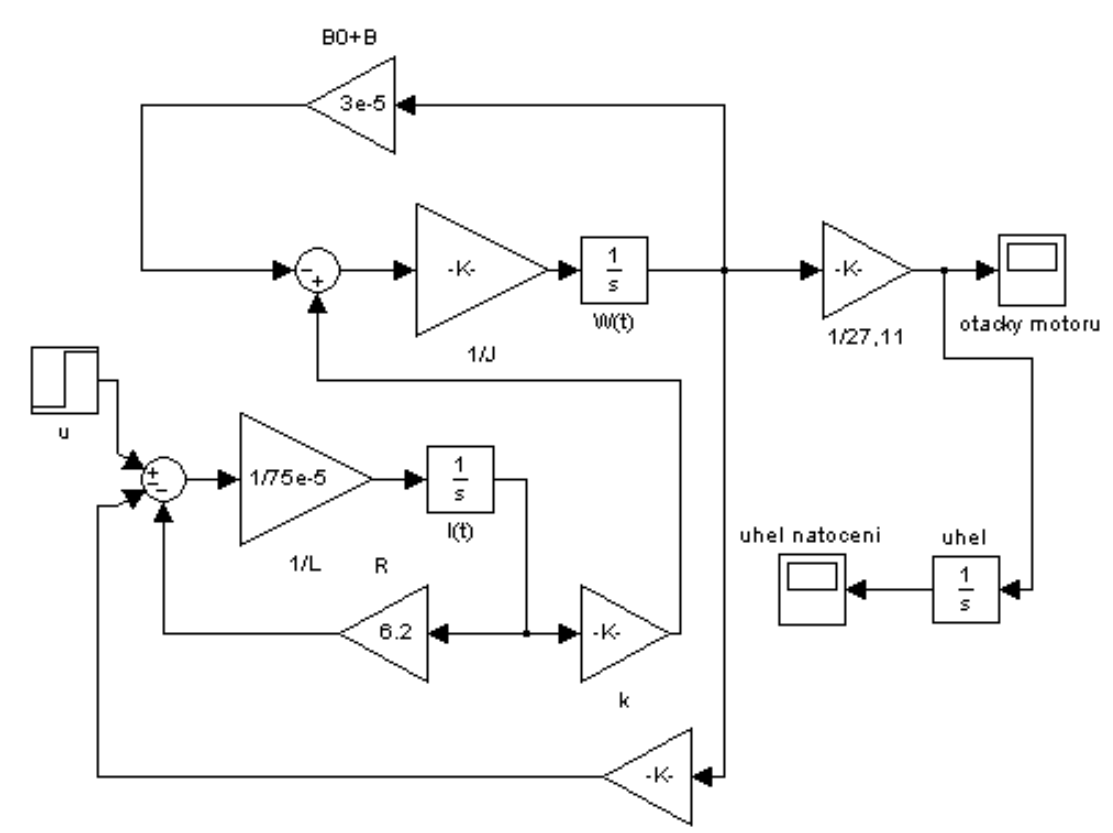

#### **Obr. 6.1 – Simulinkové schéma servomechanismu**

 Dále si můžeme v schématu všimnout dvou výstupů, a to rychlosti a úhlu natočení, proto v závěru získáme dva přenosy. Následné stavové matice systému :

Č*VUT v Praze, Fakulta elektrotechnická* 23

$$
A = \begin{bmatrix} \frac{-R}{L} & \frac{-K_{\omega}}{L} & 0\\ \frac{k}{J} & \frac{-(B_{0}+B)}{J} & 0\\ 0 & 1 & 0 \end{bmatrix}, B = \begin{bmatrix} \frac{1}{L} \\ 0 \\ 0 \end{bmatrix}, C = \begin{bmatrix} 0 & \frac{1}{K_{\omega}} & 0 \end{bmatrix}, D = [0],
$$
(5.2)

Pro určení přenosu použijeme vztah:

$$
P(s) = C \cdot (Es - A)^{-1} \cdot B + D \tag{5.3}
$$

 Získáváme následující přenos, jehož výstupem je rychlost v rozmezí <-1,1>, při zanedbání magnetického tlumení, tj.: *B* = 0.

$$
P(s) = \frac{4366}{s^2 + 8267s + 4475}
$$
 (5.4)

Pro úhel, jež je pouhou integrací rychlosti, odpovídá přenos:

$$
P(s) = \frac{4366}{\left(s^2 + 8267s + 4475\right) \cdot s} = \frac{4366}{s^3 + 8267s^2 + 4475s}
$$
\n(5.5)

#### 6.2 Praktická identifikace

 Nyní porovnáme odezvu teoreticky odvozeného přenosu s výstupem servomechanismu na totožný vstupní signál.

. Pásmo necitlivosti znázorněné statickou přechodovou charakteristikou (Obr. 5.1) způsobuje, že pokud bychom měřili s nulovou počáteční hodnotou, bude simulovaná charakteristika posunuta od měřené o 0,08. Proto odvozený přenos (5.4) použijeme v nenulovém pracovním bodě, toho docílíme tím, že ustálíme výstup na zvolenou hodnotu 0,6, která odpovídá 1553 otáčkám za minutu. Po ustálení je možné použít přenos (5.4). Výslednou charakteristiku vidíme na Obr. 6.1je patrné, že teoreticky odvozený přenos pořád systém věrohodně popisuje.

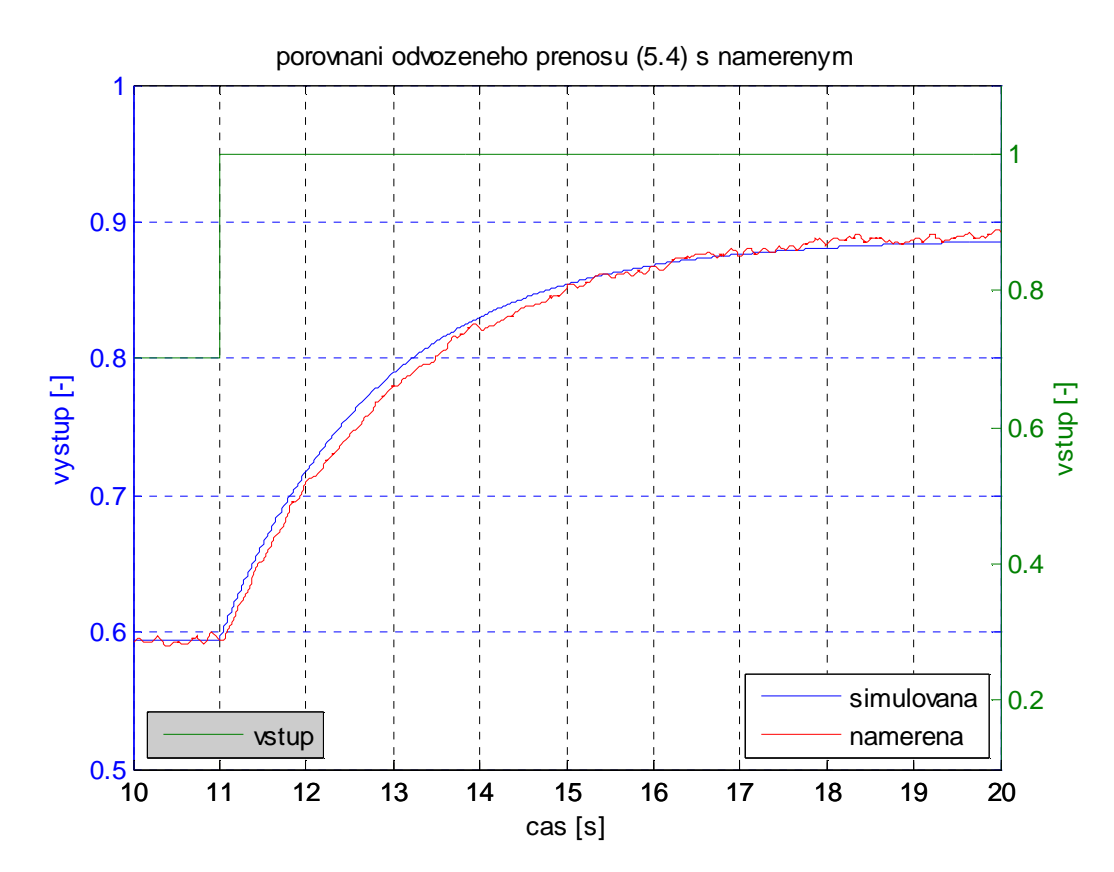

 **Obr. 6.1 – Porovnání výstupu odvozeného p**ř**enosu s nam**ěř**enou charakteristikou** 

Pro nastavení magnetického tlumení do polohy 10 mm určíme konstantu B následovně:

$$
P(s) = \frac{4366}{s^2 + 8267s + 4475}
$$

 Pro ustálený stav, kdy se rychlost otáček, proud kotvou nemění platí, že rovnice (4.3) a (4.10) jsou rovny nule. Proto můžeme psát:

$$
k_m \cdot i(t) - (B_0 + B) \cdot \omega(t) = 0 \tag{6.1}
$$

$$
u(t) - R \cdot i(t) - k_m \cdot \omega(t) = 0 \tag{6.2}
$$

Vyjádřením a upravením rovnice (6.1) získávváme vztah:

$$
k_m \cdot i\left(t\right) = \frac{-k_m^2 \cdot \omega\left(t\right) + k_m \cdot u\left(t\right)}{R} \tag{6.3}
$$

Dosazením vyjádřené rovnice (6.3) do rovnice (6.2) a vyjádřením konstanty B získáváme vztah:

$$
(B_0 + B) \cdot \omega(t) = k_m \cdot i(t) = \frac{-k_m^2 \cdot \omega(t) + k_m \cdot u(t)}{R}
$$

$$
(B_0 + B) = \frac{-k_m^2 \cdot \omega(t) + k_m \cdot u(t)}{R \cdot \omega(t)} = k_m \cdot \left(\frac{-k_m}{R} + \frac{u(t)}{\omega(t)}\right)
$$

$$
B=\frac{-k_m^2\cdot\omega(t)+k_m\cdot u(t)}{R\cdot\omega(t)}-B_0=k_m\cdot\left(\frac{-k_m}{R}+\frac{u(t)}{\omega(t)}\right)-B_0
$$

Za poměr  $\frac{u(t)}{t}$  $(t)$ *u t*  $\omega(t)$ , jsme dosadili inverzní hodnotu směrnice proložené přímky hodnotami

statické převodní charakteristiky s nastaveným magnetickým tlumením 10 mm Obr. 5.2, kterou jsme ještě vynásobily konstantou *K*ω. Dále, jsme konstantu *B* = 21.10-5 N.m.s.rad-1 vypočítaly dosazením ostatních známých konstant. Přenos pro pololohu magnetického tlumení 10 mm:

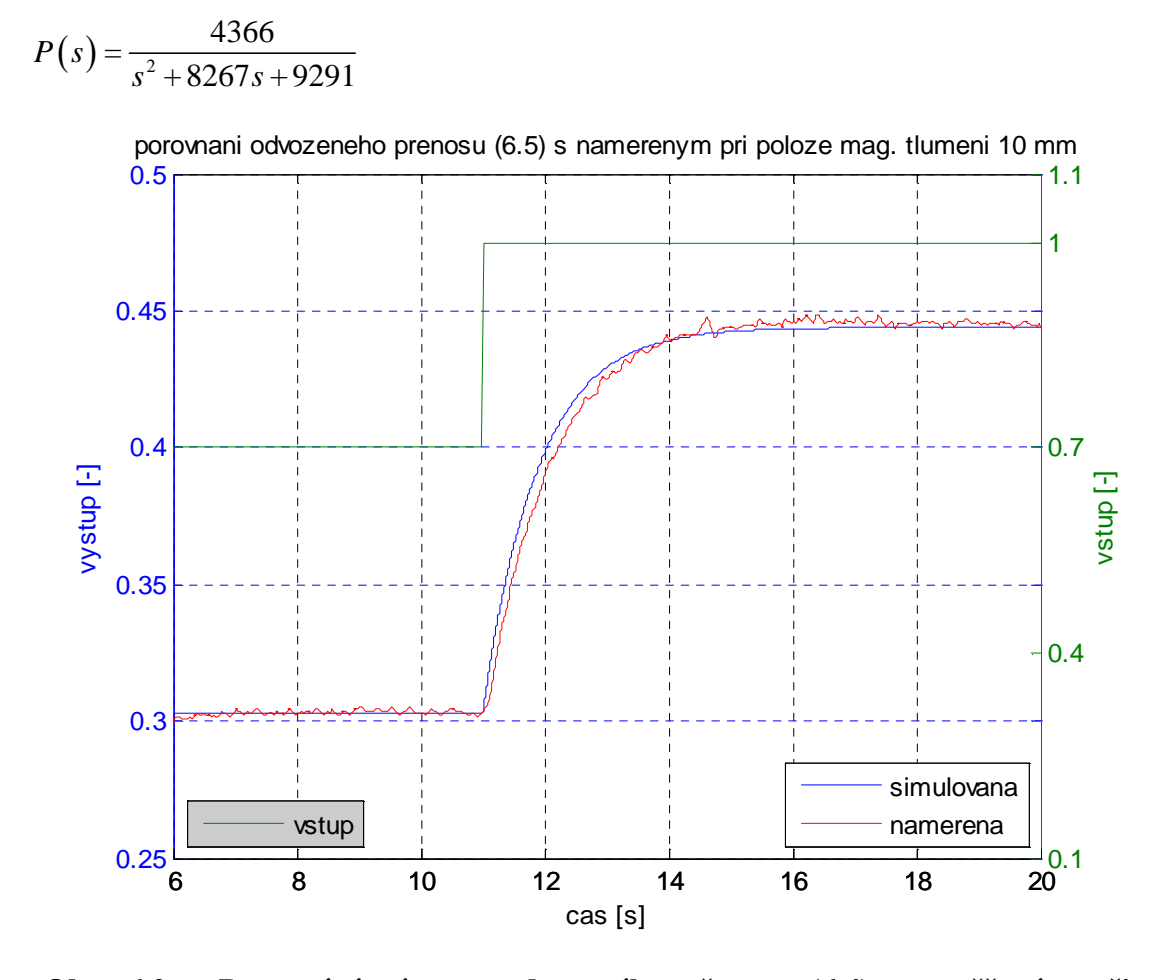

 **Obr. 6.2 – Porovnání výstupu odvozeného p**ř**enosu (6.4) s nam**ěř**eným p**ř**i poloze tlumení 10 mm** 

 Jak lze zpozorovat z Obr. 6.2, obě charakteristiky se si odpovídají až na nepatrné dopravní zpoždění.

### **Záv**ě**r**

 Cílem bakalářské práce byla částečná přestavba a následná identifikace laboratorního modelu servomechanismu s proměnným magnetickým tlumením IfA 122 používaného pro výuku v laboratoři K23. Nejdříve jsem se seznámil s modelem a popsal jej. První úpravou bylo přidání inkrementálního enkodéru ELTRA El-40 E, který byl připevněn pomocí kloubové spojky na prodloužení pomaloběžné hřídele šnekové převodovky z její zadní strany.

 Poté bylo nutné celý model esteticky propojit s vlastním zdrojem, zesilovačem a PC. Propojení zdroje a zesilovače s vlastním servomechanismem se provedlo plochými kabely zakončenými 25pinovým konektorem CANON. Zásuvka je pak umístěna na zadní straně skříně zdroje/zesilovače. Propojení s vpředu umístěnými svorkami zdroje a zesilovače je protaženo vnitřkem skříně. V případě potřeby je možné po odpojení konektoru propojit mechanickou část se zdrojem a zesilovačem pomocí původních svorek. Je třeba dát pozor na to, že zůstává propojeno napájení potenciometrů.

 Obdobným způsobem přes dva 37pinové konektory CANON, bylo realizováno propojení s měřící kartou MF 614. Stejný třetí konektor je připraven pro připojení PLC.

 Dále jsem laboratorní model matematicky popsal, analyzoval statické a dynamické vlastnosti a následně prakticky ověřil přenos systému, který dostatečně věrně popisuje vlastnosti servomechanismu. V průběhu měření dat pro statickou převodní charakteristiku došlo ke zlomení hřídele rychloběžného hřídele, což si vyžádalo opětovné rozebrání modelu a výrobu nové osy. To výrazně zbrzdilo závěrečný průběh práce.

 Přidání indukčního senzoru pro měření nastavení magnetického tlumení bylo po zvážení z prostorových důvodů vynecháno rozhodnutím vedoucího práce. Do budoucna se tato změna stále bere v úvahu. Dálkové přepínání řízení mezi PLC a PC bude zajištěno později pomocí univerzálního modulu dálkového ovládání, který je navrhován i pro jiné laboratorní modely.

## **SEZNAM POUŽITTÝCH ZDROJ**Ů

- [1] Systémy a řízení. Vydavatelství ČVUT, Praha 1999
- [2] Návrh řízení podsystémů se zpožděními a nelinearitami. Pavel zítek, Antonín Víteček, Vydavatelství ČVUT, Praha 1999
- [3] MF 614 Multifunction I/O card. Uživatelská příručka, Humusoft, 2002
- [4] http://dce.felk.cvut.cz/sari/SARI-s2servo.html. S2. Pokyny k semestrální práci z předmětu Systémy a modely. FEL ČVUT Praha.
- [5] dce.felk.cvut.cz/dolezilkova/diplomky/2004/dp\_2004\_matouch\_petr/. Model víceosého servosystému. Diplomová práce, Matouch Petr, FEL ČVUT Praha.